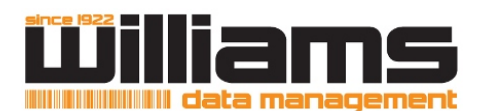

Los Angeles, CA 90058-1685

## **AUTHORITY FOR ACCESS UPDATE FORM**

## **RECORDS MANAGEMENT**

## **This form allows you to add or remove users from accessing your account.**

**Please email completed form to ClientServices@williamsdatamanagement.com**

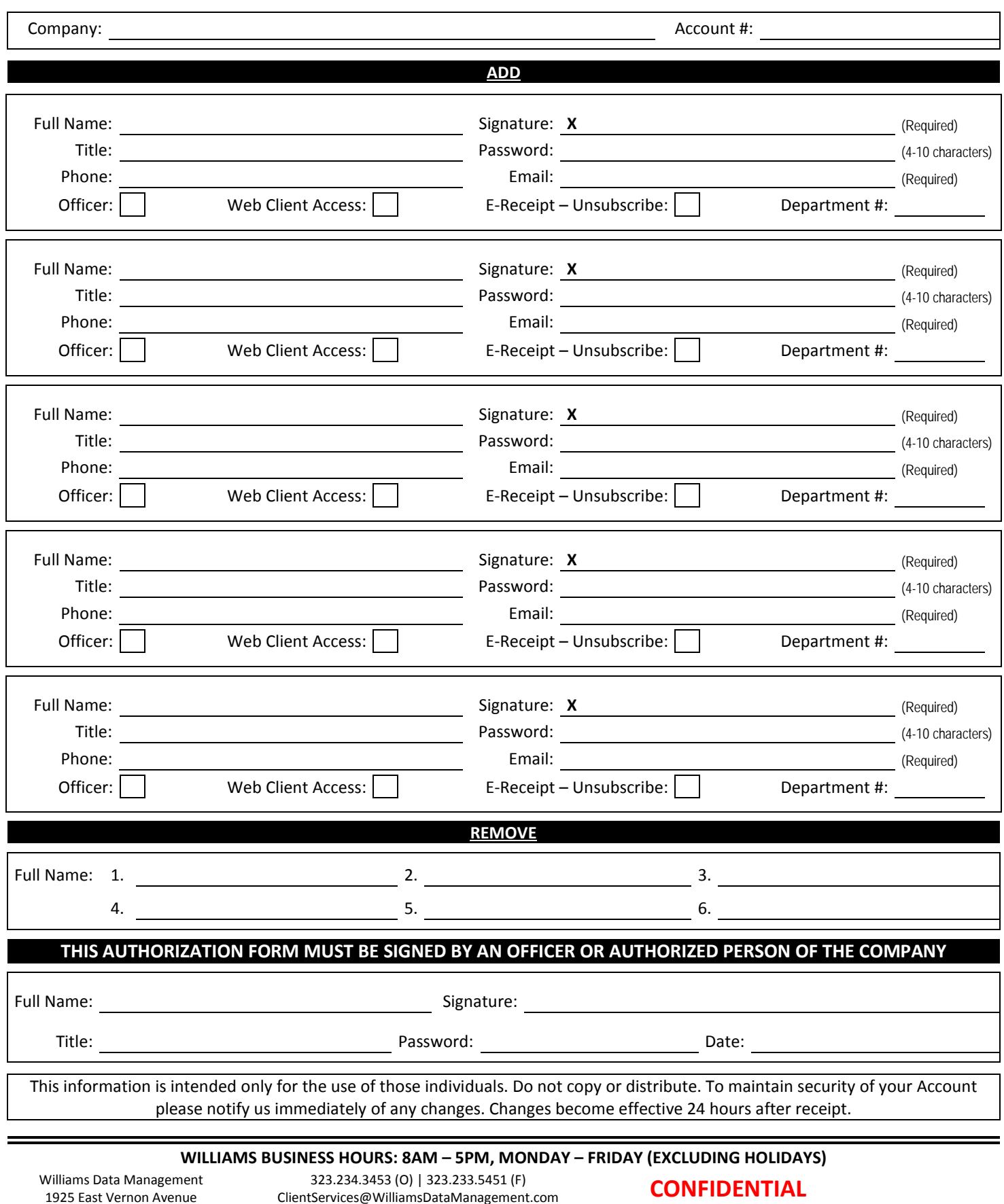

www.WilliamsDataManagement.com

Effective: 4.11.2014 Ver. 012012 Page 1 of 1